## **APPENDIX – SUGGESTED ADDRESSING SCHEME**

While students are encouraged to generate their own addressing scheme for the workshop network, use the example in Figure 1 below as an aid.

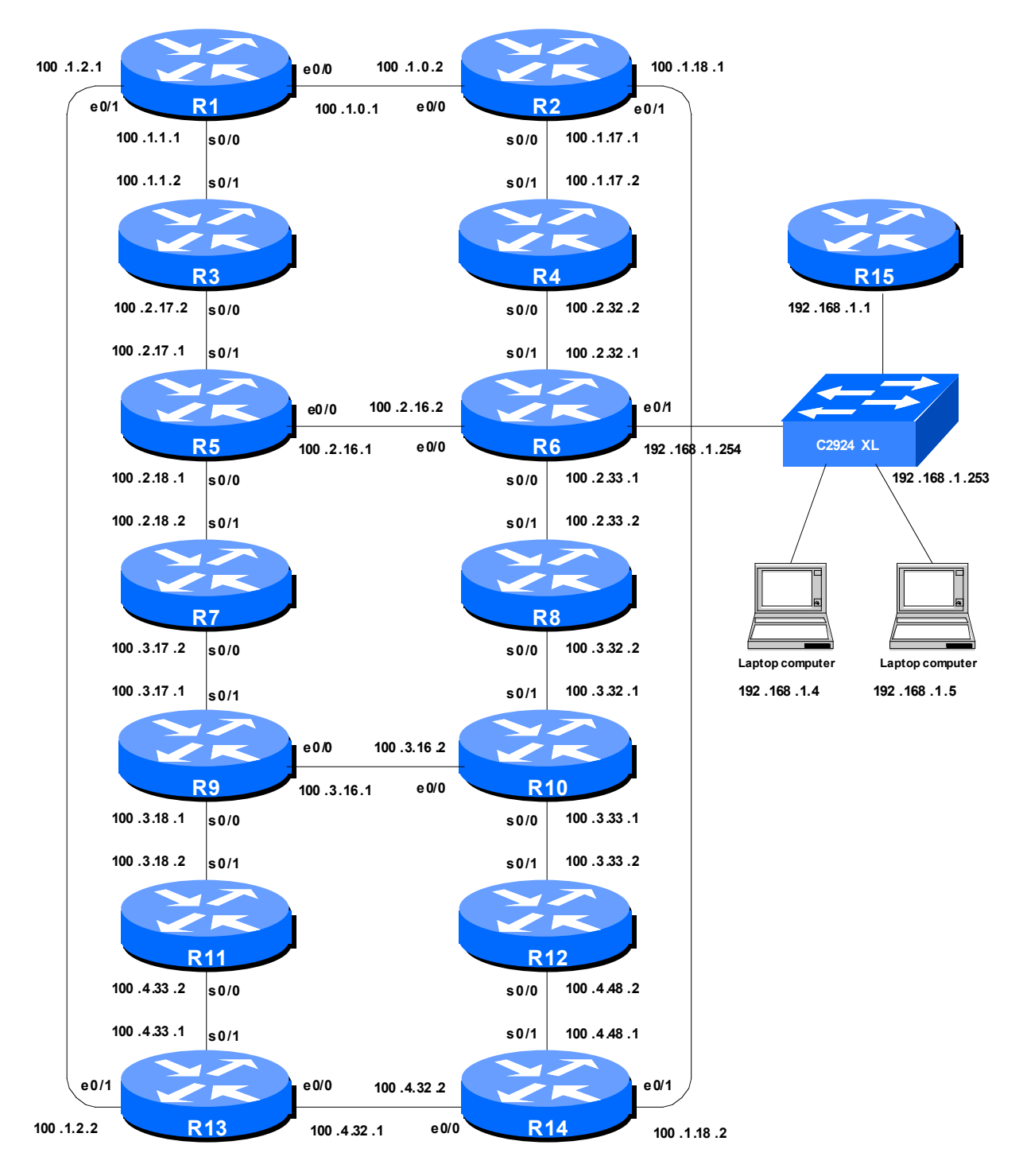

Figure 1 - Suggested addressing scheme

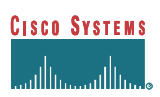

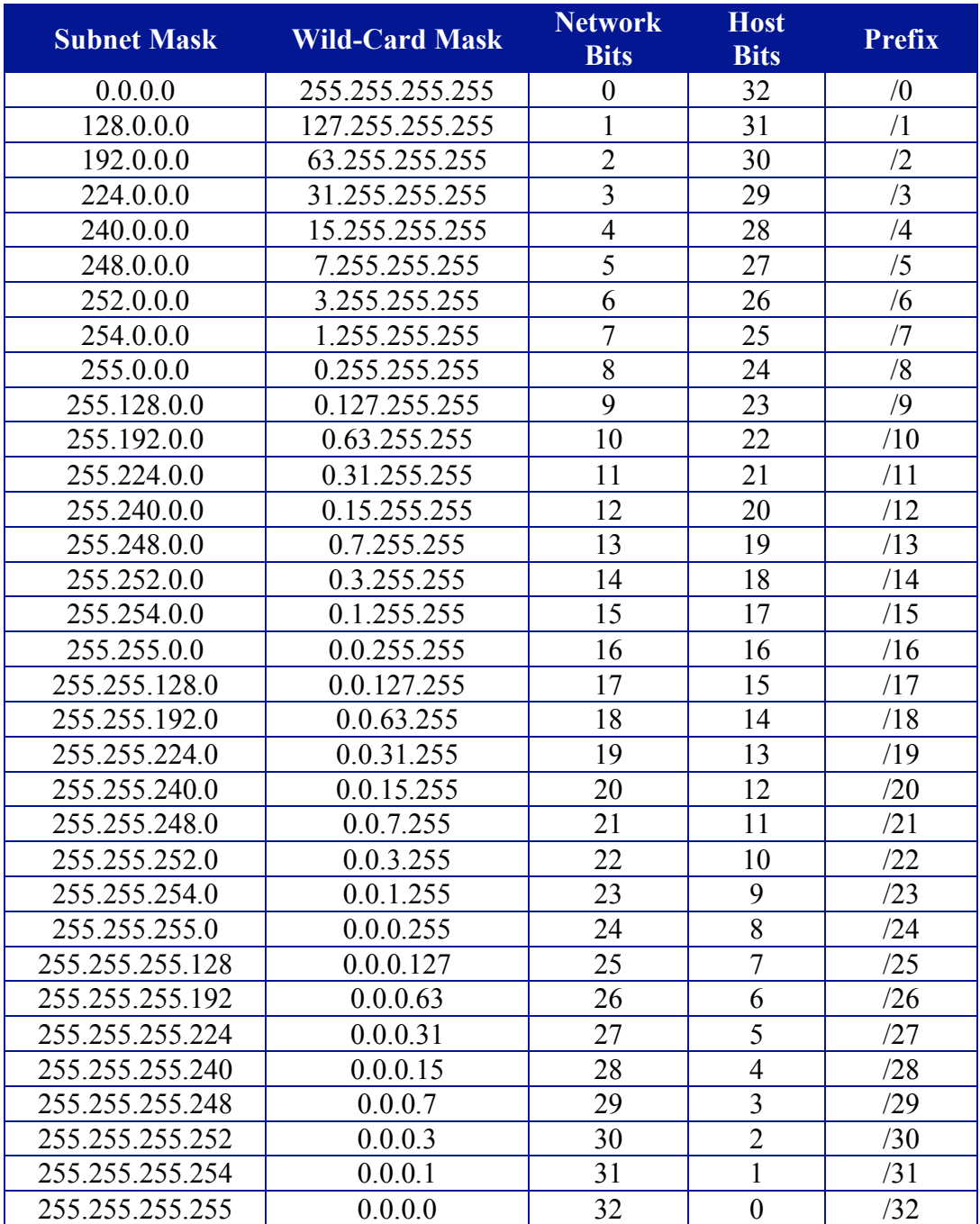

## **APPENDIX – Netmask Table**

**Chart 1 – IPv4 Subnets**

**Subnet Mask** The subnet mask of the CIDR block. **Wild-Card Mask** Wild-Card Mask used in OSPF and packet filters **Network Bits** The number of bits in the network part of the mask **Host Bits** The number of bits in the host part of the mask **Prefix** Short hand syntax of the CIDR block.

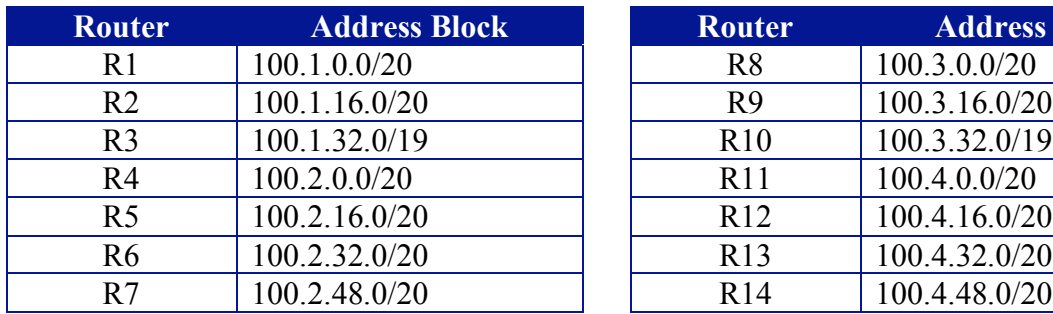

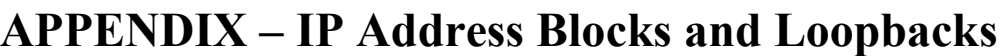

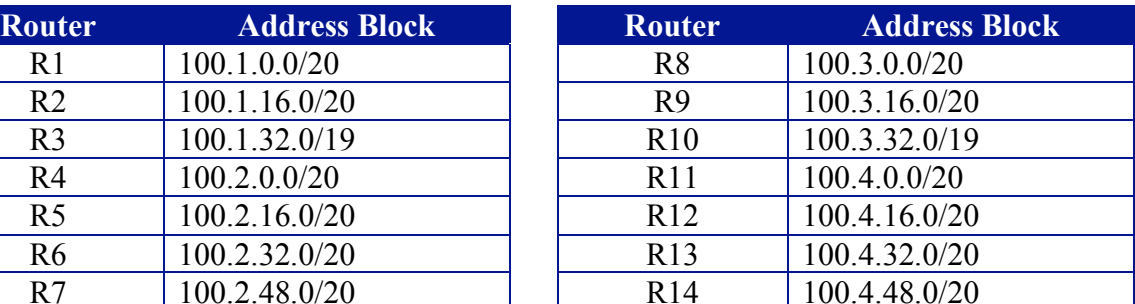

**Chart 2 – IPv4 Address Blocks assigned to each Router**

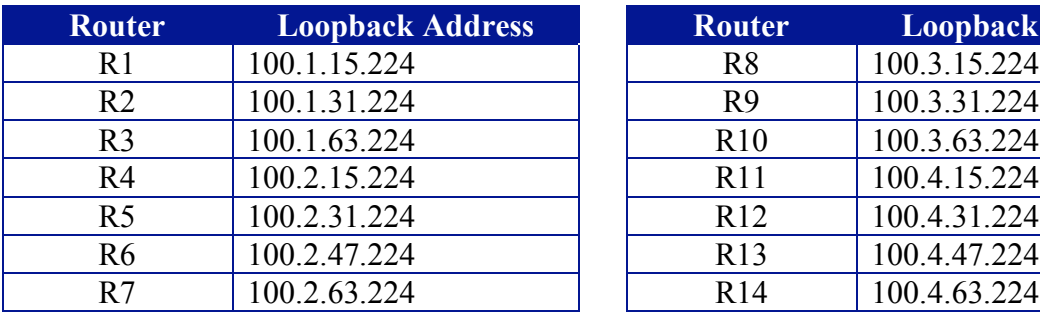

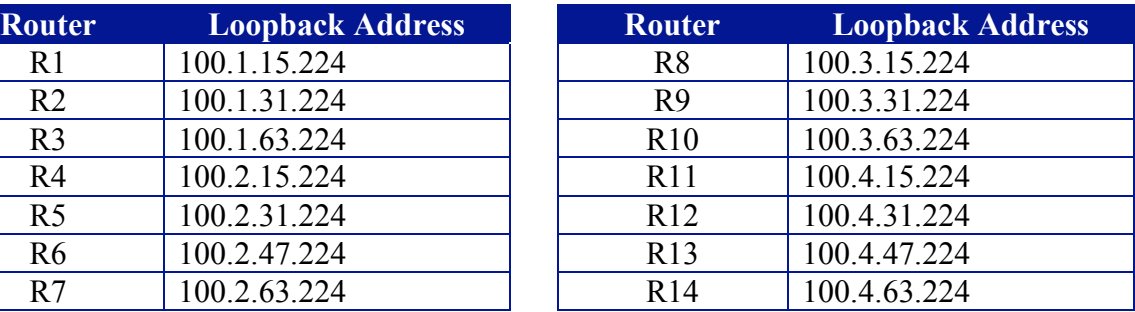

**Chart 3 – IPv4 Loopback Address assigned to each Router**